1999 CHOOSE Forum on Object-Oriented Software Architecture. Silvano Maffeis: Components Need Software Bus Middleware.

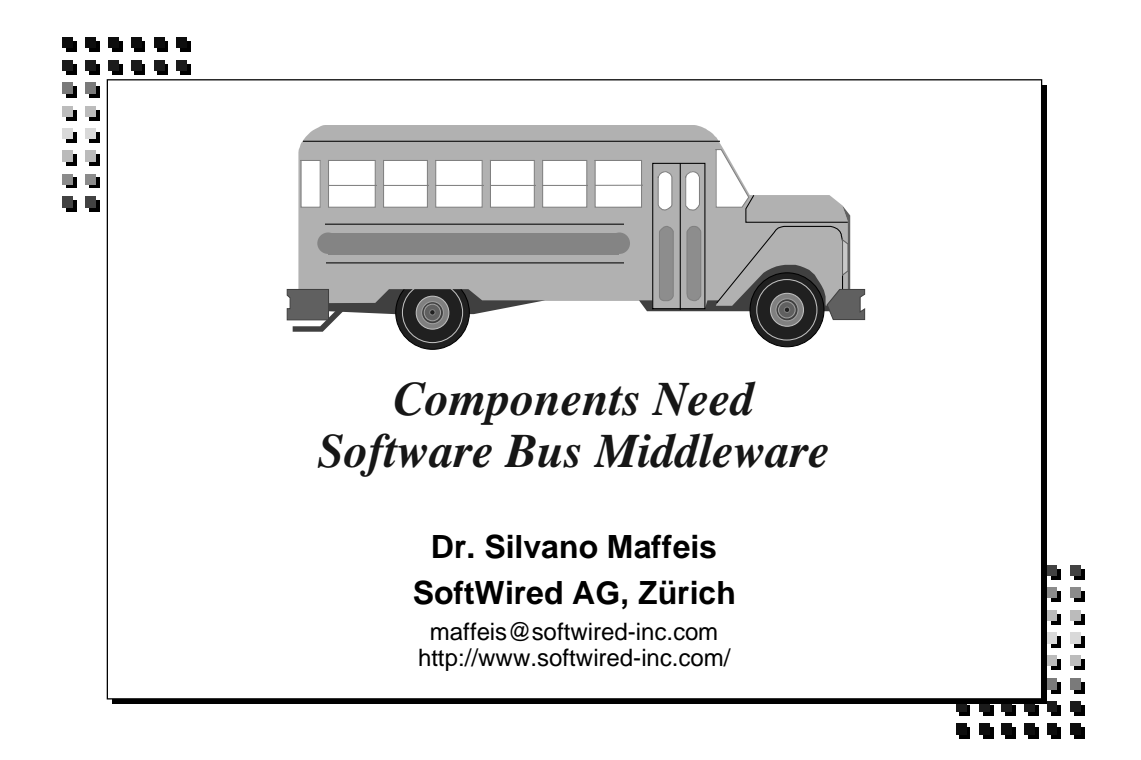

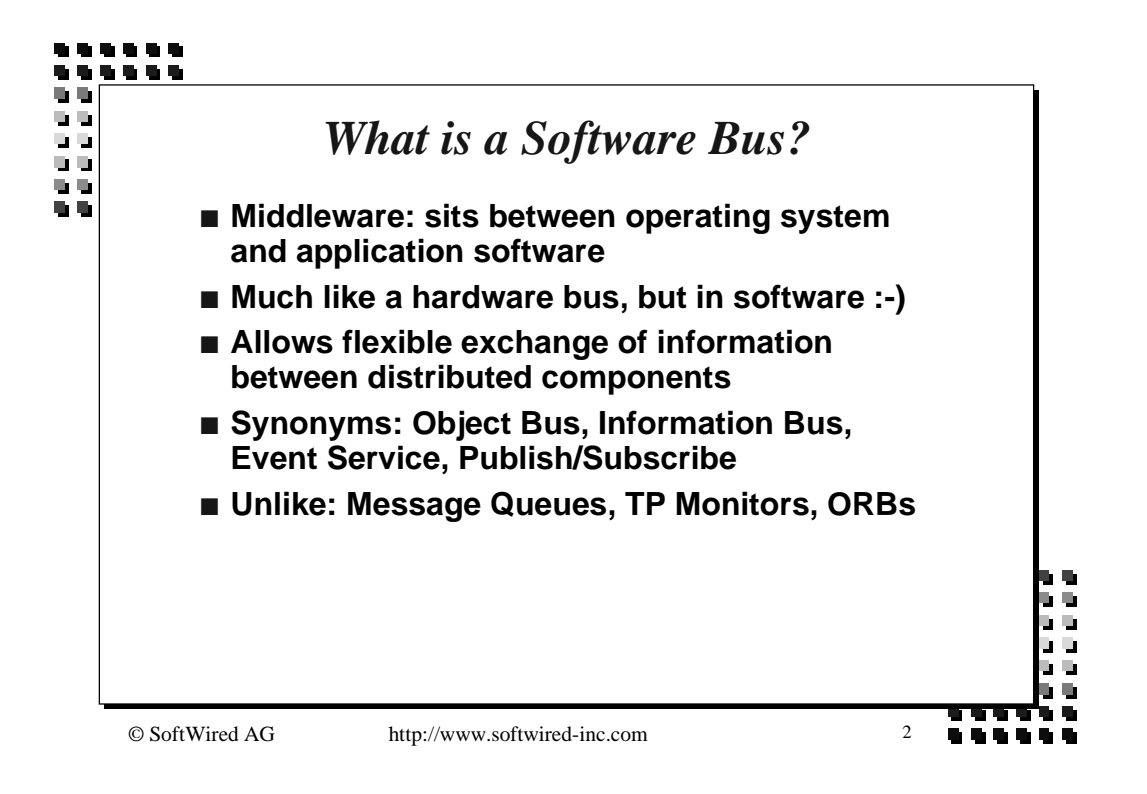

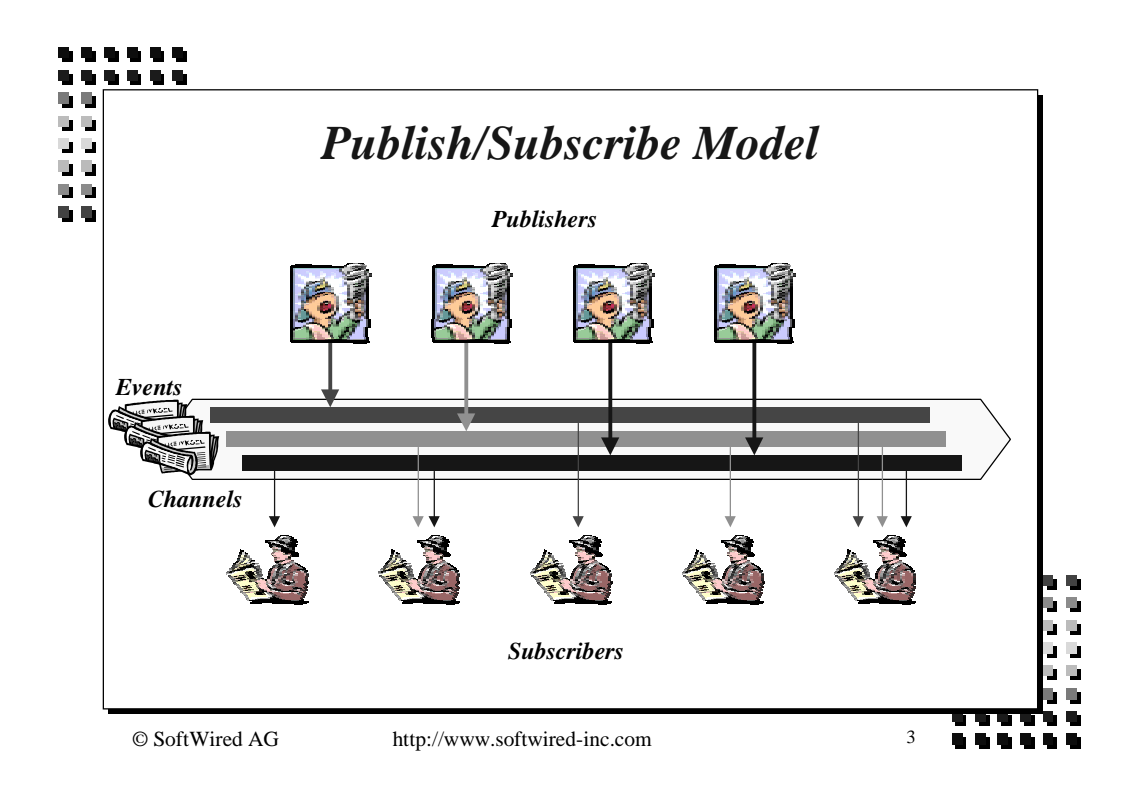

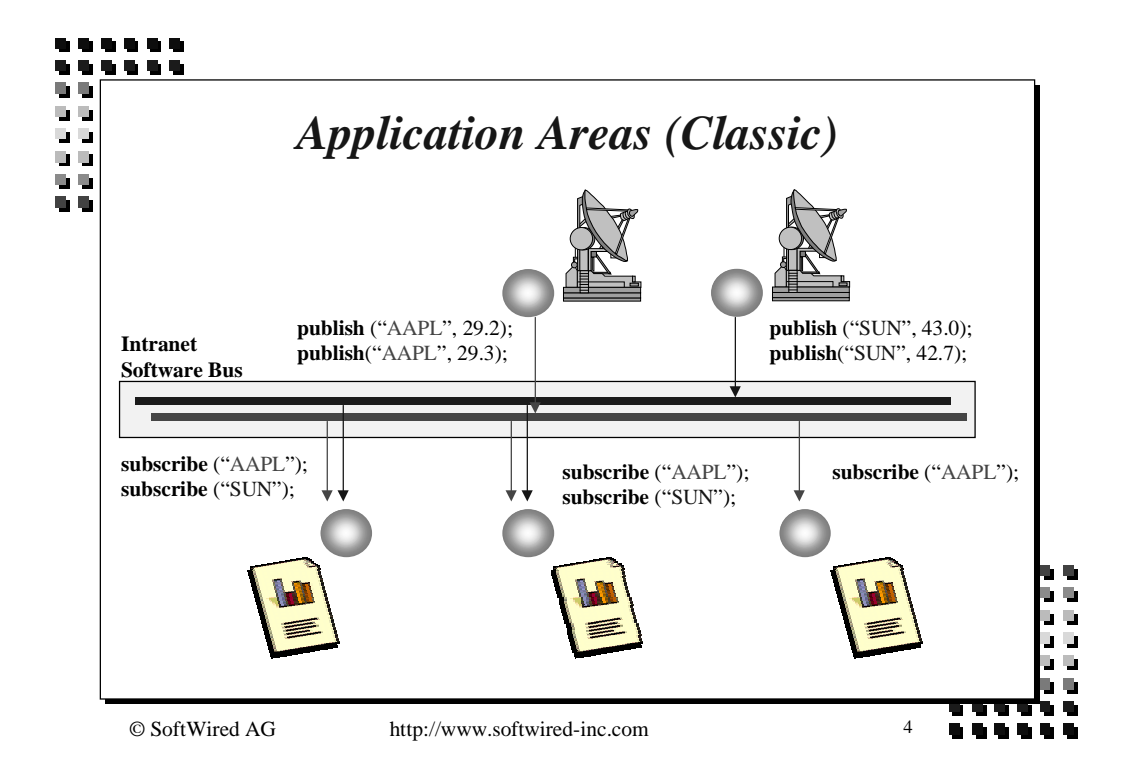

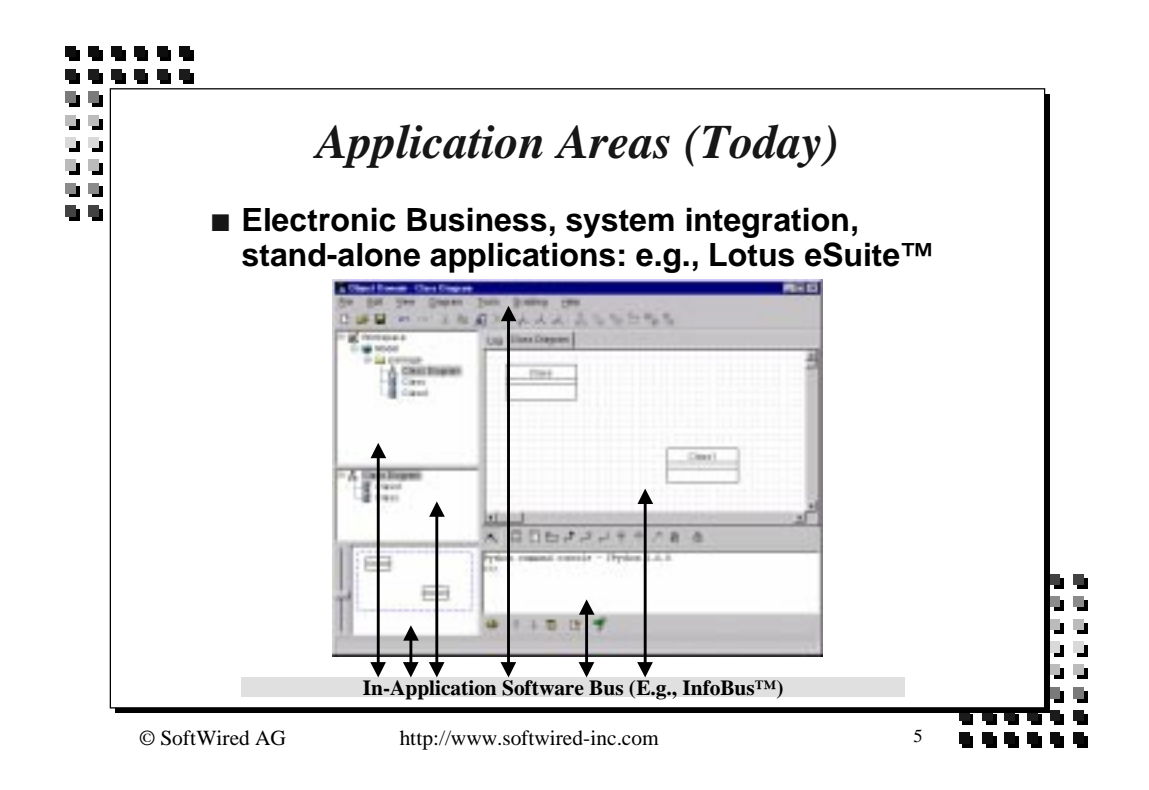

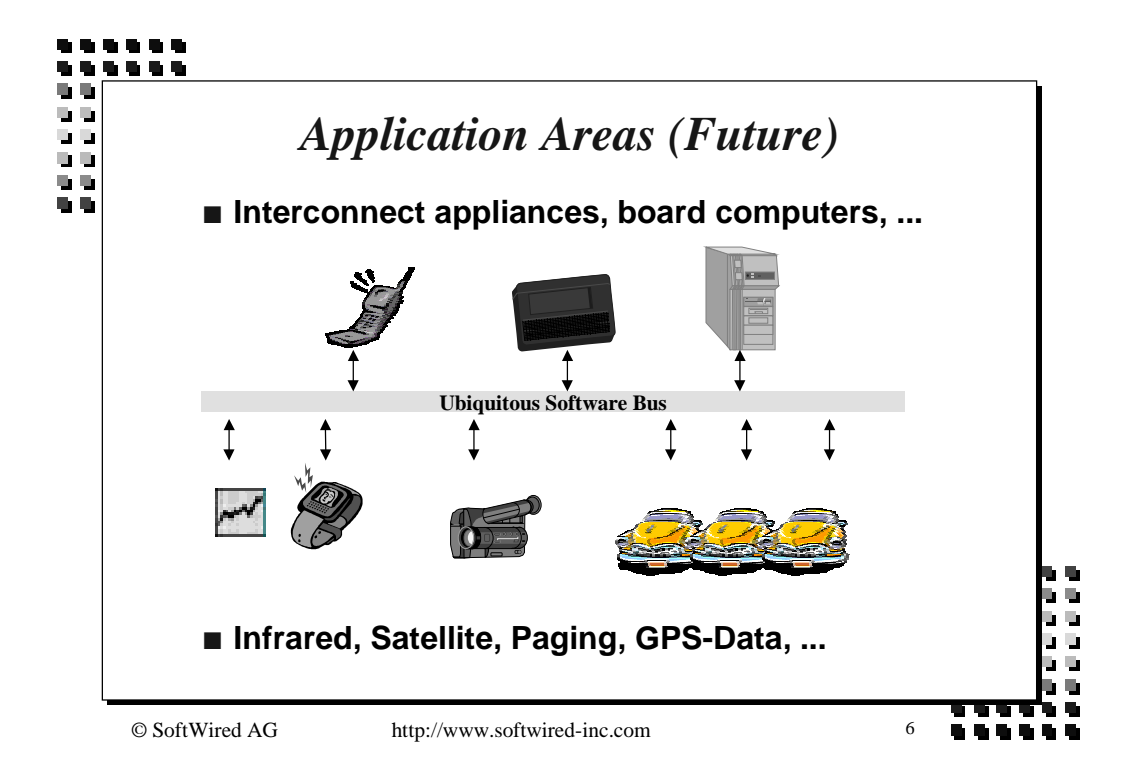

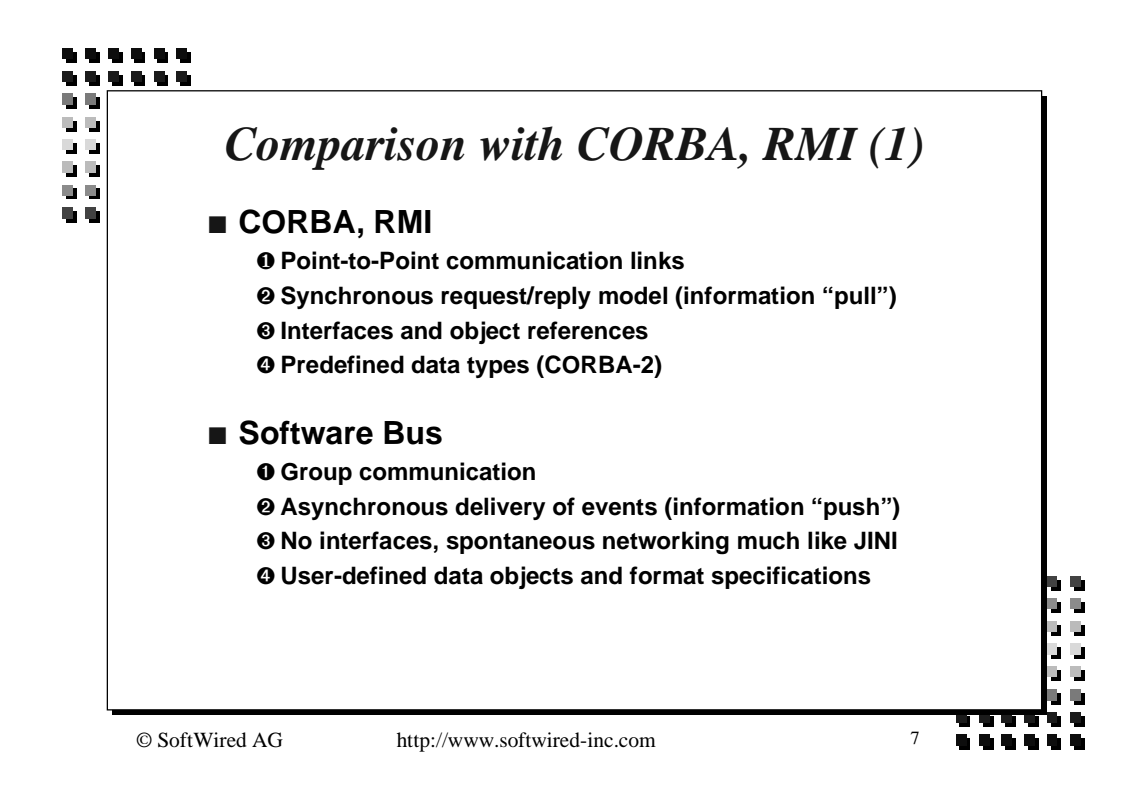

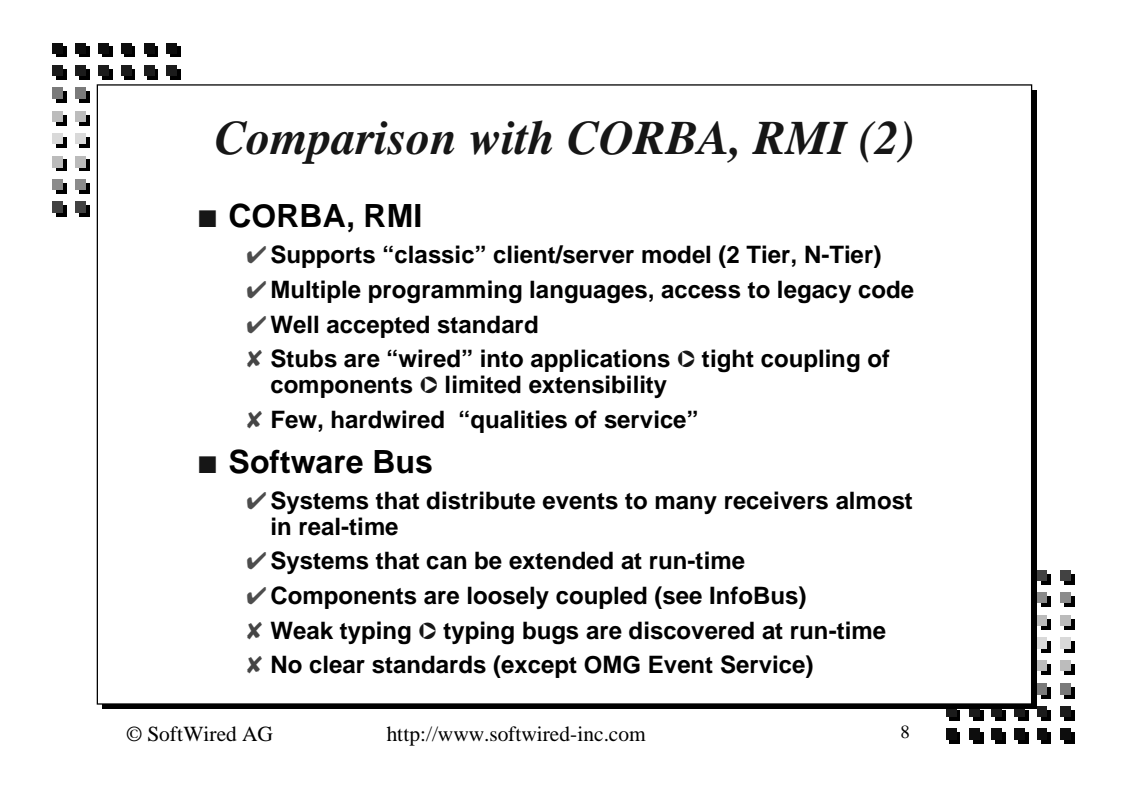

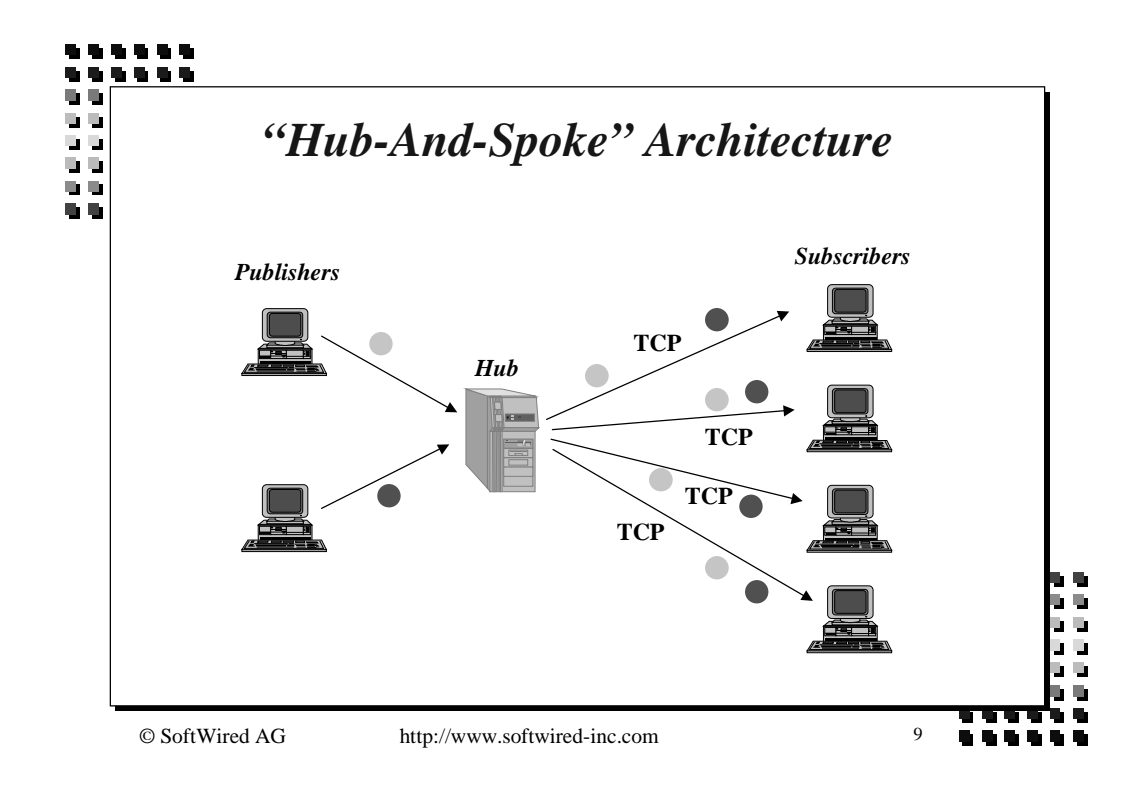

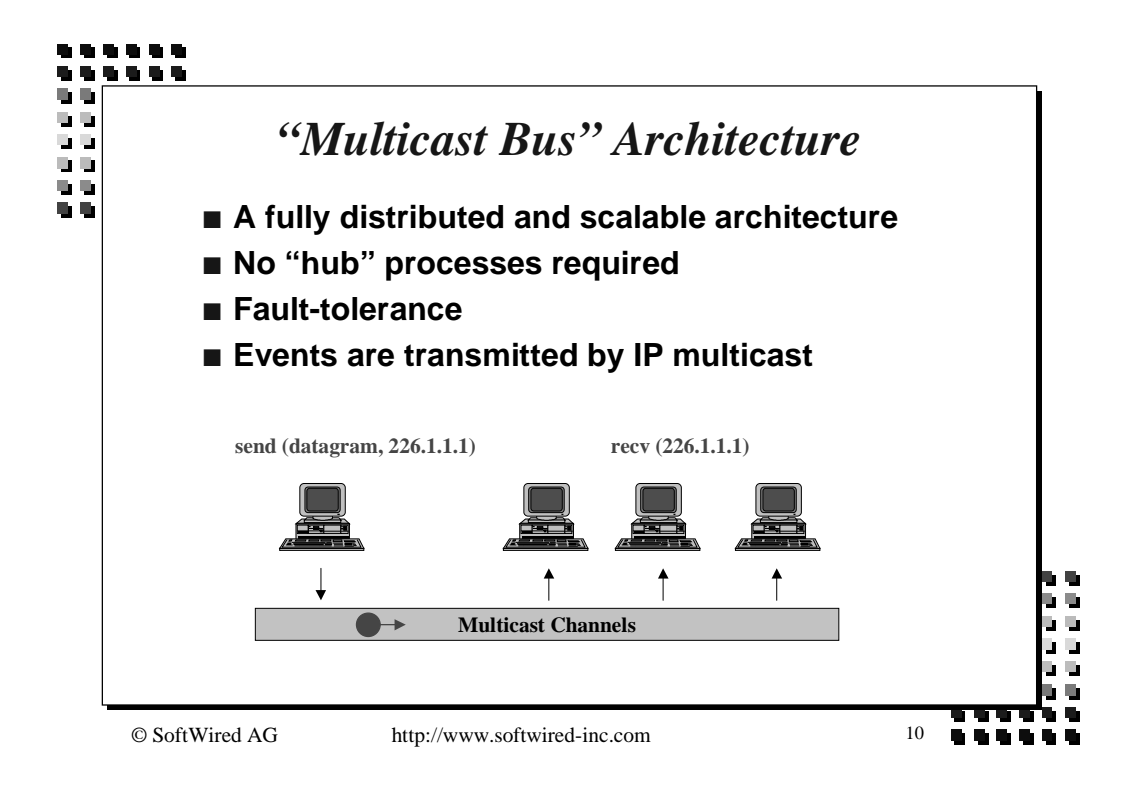

1999 CHOOSE Forum on Object-Oriented Software Architecture. Silvano Maffeis: Components Need Software Bus Middleware.

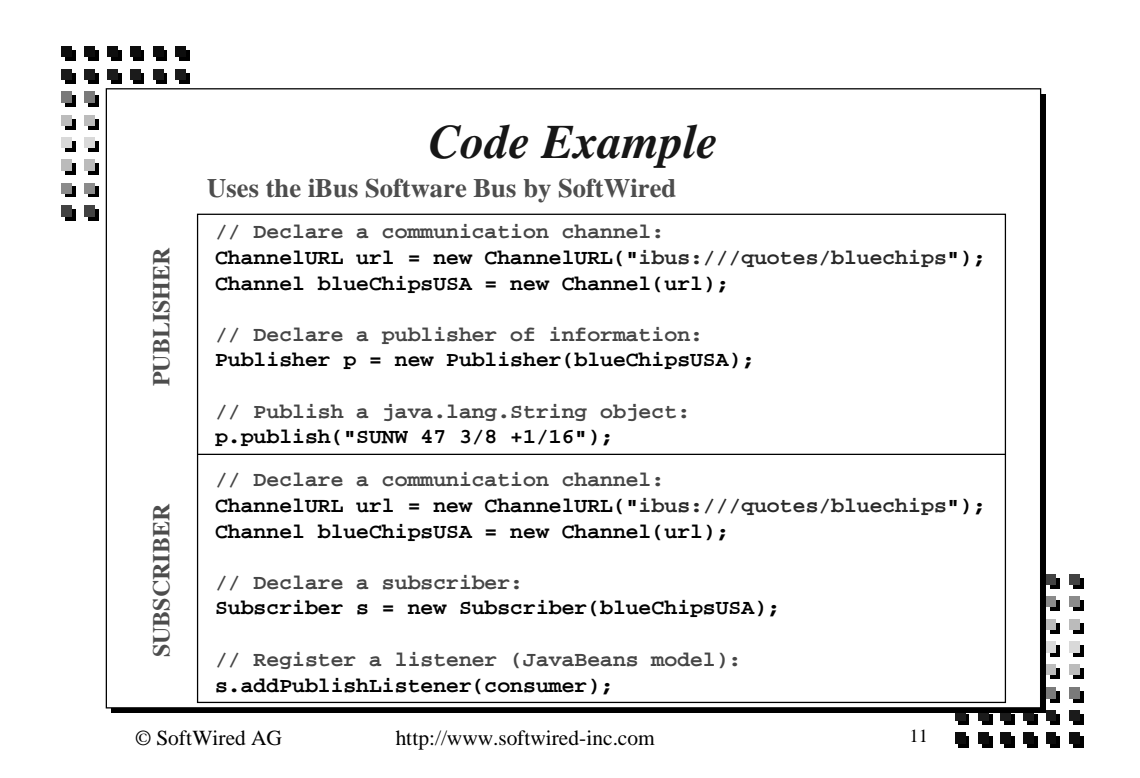

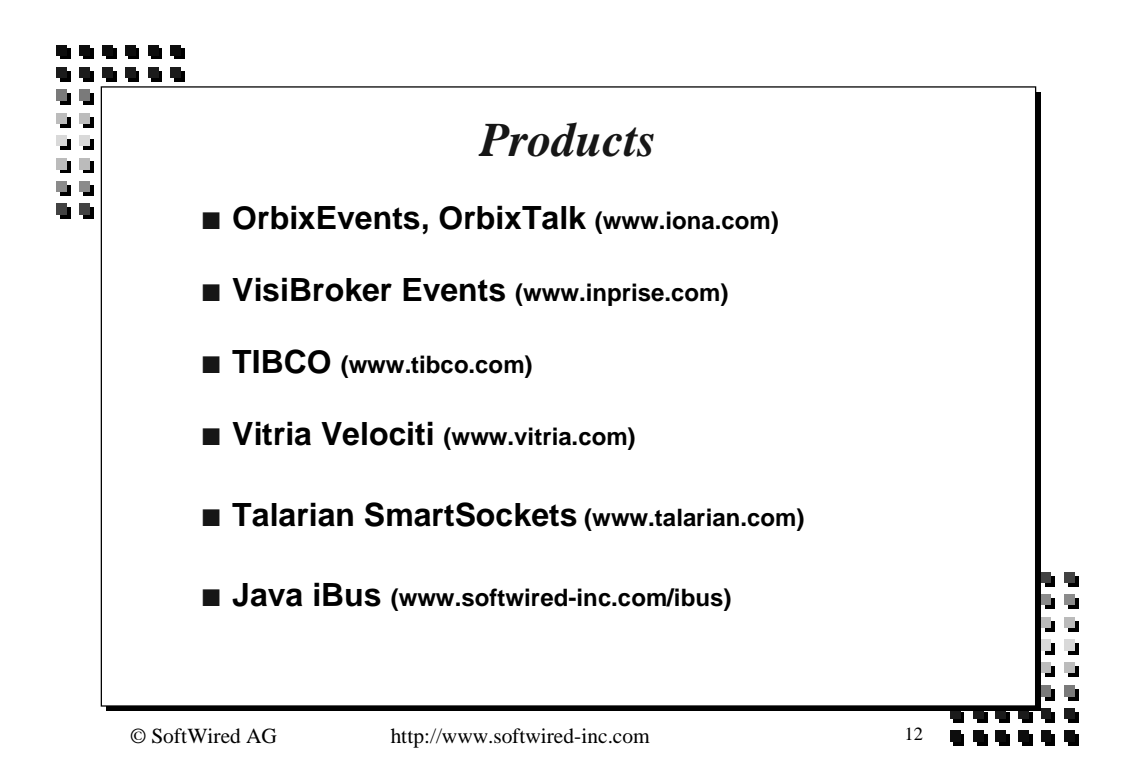

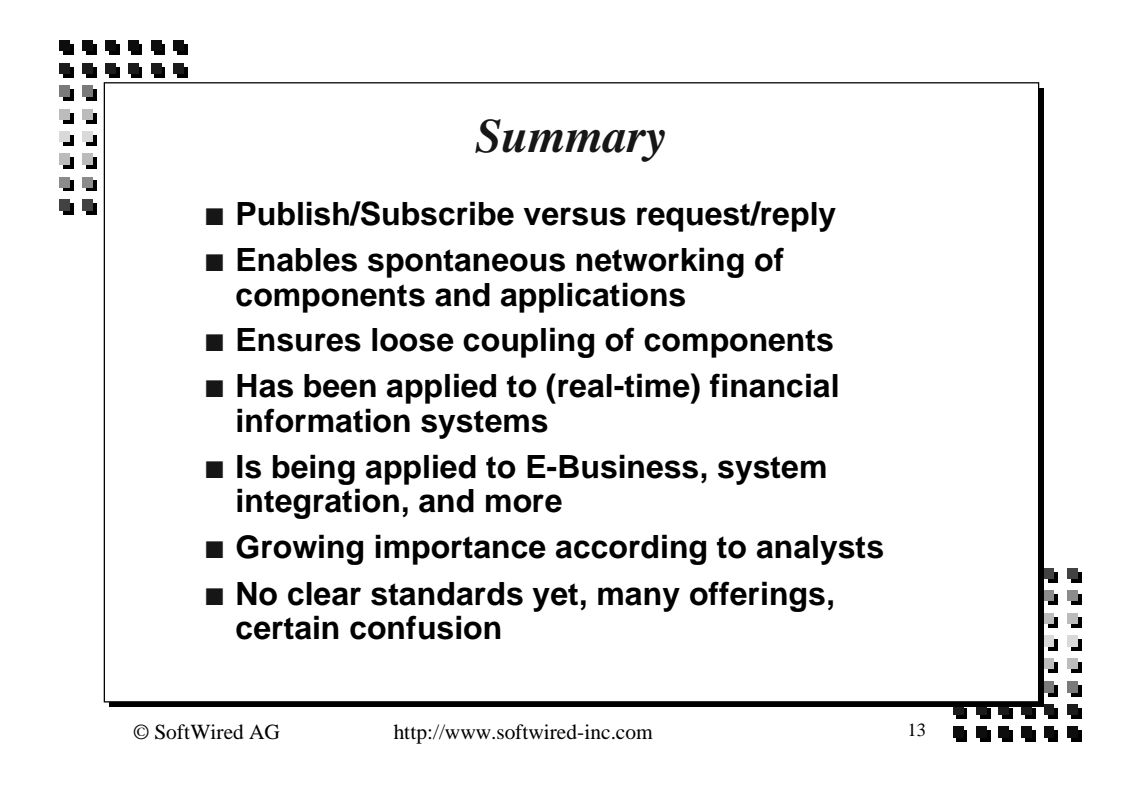